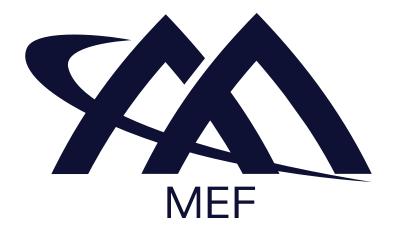

# Working Draft MEF W125.O.1 draft O.2

# Amendment to MEF 125: LSO Cantata and LSO Sonata - Subscriber Ethernet

# June 2023

# This draft represents MEF work in progress and is subject to change.

EXPORT CONTROL: This document contains technical data. The download, export, re-export or disclosure of the technical data contained in this document may be restricted by applicable U.S. or foreign export laws, regulations and rules and/or applicable U.S. or foreign sanctions ("Export Control Laws or Sanctions"). You agree that you are solely responsible for determining whether any Export Control Laws or Sanctions may apply to your download, export, reexport or disclosure of this document, and for obtaining (if available) any required U.S. or foreign export or reexport licenses and/or other required authorizations.

20

1 2

3

4

5

8

9

# 21 Disclaimer

<sup>22</sup> © MEF Forum 2023. All Rights Reserved.

The information in this publication is freely available for reproduction and use by any recipient and is believed to be accurate as of its publication date. Such information is subject to change without notice and MEF Forum (MEF) is not responsible for any errors. MEF does not assume responsibility to update or correct any information in this publication. No representation or warranty, expressed or implied, is made by MEF concerning the completeness, accuracy, or applicability of any information contained herein and no liability of any kind shall be assumed by MEF as a result of reliance upon such information.

- The information contained herein is intended to be used without modification by the recipient or user of this document. MEF is not responsible or liable for any modifications to this document
- 32 made by any other party.
- The receipt or any use of this document or its contents does not in any way create, by implication or otherwise:
- a) any express or implied license or right to or under any patent, copyright, trademark or
   trade secret rights held or claimed by any MEF member which are or may be associated
   with the ideas, techniques, concepts or expressions contained herein; nor
  - b) any warranty or representation that any MEF members will announce any product(s) and/or service(s) related thereto, or if such announcements are made, that such announced product(s) and/or service(s) embody any or all of the ideas, technologies, or concepts contained herein; nor
- 42 c) any form of relationship between any MEF member and the recipient or user of this
   43 document.
- Implementation or use of specific MEF standards, specifications, or recommendations will be voluntary, and no Member shall be obliged to implement them by virtue of participation in MEF Forum. MEF is a non-profit international organization to enable the development and worldwide adoption of agile, assured and orchestrated network services. MEF does not, expressly or otherwise, endorse or promote any specific products or services.

49

38

39

40

| 50 |          | Table of Contents                                                               |      |
|----|----------|---------------------------------------------------------------------------------|------|
| 51 | 1 List   | of Contributing Members                                                         | 3    |
| 52 | 2 Abst   | ract                                                                            | 4    |
| 53 | 3 Intro  | duction                                                                         | 5    |
| 54 | 4 Char   | nges to Section 2 Abstract                                                      | 6    |
| 55 | 5 New    | Appendix A                                                                      | 7    |
| 56 | A.1 Inte | egration of product specifications into the APIs.                               | 9    |
| 57 | A.2 act  | ion: add                                                                        | . 11 |
| 58 | A.2.1    | Use Case 1: Address Validation                                                  | 11   |
| 59 | A.2.2    | Use Case 2a: POQ - new EPL, new UNIs, low class of service                      | 14   |
| 60 | A.2.3    | Use Case 2b: POQ - new EVPL, new UNIs, low class of service                     | 27   |
| 61 | A.2.4    | Use Case 2c: POQ - new EP-LAN, new UNIs, new End Points, low class of service   | 29   |
| 62 | A.2.5    | Use Case 2d: POQ - new EVP-LAN, new UNIs, new End Points, low class of service  | 32   |
| 63 | A.2.6    | Use Case 2e: POQ - new EP-TREE, new UNIs, new End Points, low class of service  | 34   |
| 64 | A.2.7    | Use Case 2f: POQ - new EVP-TREE, new UNIs, new End Points, low class of service |      |
| 65 | A.2.8    | Use Case 3a: POQ - new EPL, new 2 UNIs, low class of service                    |      |
| 66 | A.2.9    | Use Case 3b: POQ - new EVPL, existing UNI, and 1 new UNI, low class of service  |      |
| 67 | A.2.10   | Use Case 4: Quote - EPL                                                         |      |
| 68 | A.2.11   | Use Case 5: Product Order - EPL                                                 |      |
| 69 |          | ion: modify                                                                     |      |
| 70 | A.3.1    | Use Case 6: POQ - bandwidth change EPL                                          |      |
| 71 | A.3.2    | Use Case 7: POQ - EVP-LAN - add UNI and End Point                               |      |
| 72 | A.3.3    | Use Case 8: POQ – EP-TREE - remove UNI and End Point EP-TREE                    |      |
| 73 | A.3.4    | Use Case 9: Product Order - VLAN change at the UNI (EVPL)                       |      |
| 74 | A.3.5    | Use Case 10: Move EPL to a different Location                                   |      |
| 75 | A.3.6    | Use Case 11: Move EVP-LAN to a different Location                               |      |
| 76 |          | ion: delete                                                                     |      |
| 77 | A.4.1    | Use Case 12: Product Order – decommission EPL                                   | 49   |
| 78 | 6 Refe   | rences                                                                          | . 51 |

# List of Figures

80

| 0.1 | Figure A1.1. Contate and Consta End to End Function Flow  | 0  |
|-----|-----------------------------------------------------------|----|
| 81  | Figure A1-1 – Cantata and Sonata End-to-End Function Flow |    |
| 82  | Figure A1-2 – The Extension Pattern                       |    |
| 83  | Figure A1-3 – UC1: Address Validation request             |    |
| 84  | Figure A1-4 – UC1: Address Validation response            |    |
| 85  | Figure A1-5 – UC2a: EPL Setup Diagram                     |    |
| 86  | Figure A1-6 – UC2a: POQ Request, envelope part            |    |
| 87  | Figure A1-7 – UC2a: POQ request building steps            |    |
| 88  | Figure A1-8 – UC2a: EPL basic attributes                  |    |
| 89  | Figure A1-9 – UC2a: EPL Carrier Ethernet SLS.             |    |
| 90  | Figure A1-10 – UC2a: EPL UNI End Point                    |    |
| 91  | Figure A1-11 – UC2a: UNI                                  |    |
| 92  | Figure A1-12 – UC2b: EVPL Topology Diagram                |    |
| 93  | Figure A1-13 – UC2b: EVPL basic attributes                |    |
| 94  | Figure A1-14 – UC2b: EVPL UNI End Point                   |    |
| 95  | Figure A1-15 – UC2c: EP-LAN Setup Diagram                 |    |
| 96  | Figure A1-16 – UC2c: POQ Request, envelope part           |    |
| 97  | Figure A1-17 – UC2c: EP-LAN basic attributes              |    |
| 98  | Figure A1-18 – UC2c: EP-LAN: Carrier Ethernet SLS         |    |
| 99  | Figure A1-19 – UC2c: EP-LAN: End Point                    |    |
| 100 | Figure A1-20 – UC2c: Subscriber Ethernet UNI              |    |
| 101 | Figure A1-21 – UC2d: EVP-LAN Topology Diagram             |    |
| 102 | Figure A1-22 – UC2d: EVP-LAN basic attributes             |    |
| 103 | Figure A1-23 – UC2d: EVP-LAN End Point                    |    |
| 104 | Figure A1-24 – UC2e: EP-TREE Setup Diagram                |    |
| 105 | Figure A1-25 – UC2e: POQ Request, envelope part           |    |
| 106 | Figure A1-26 – UC2f: EVP-TREE Topology Diagram            |    |
| 107 | Figure A1-27 – UC3a: EPL – modified setup diagram         |    |
| 108 | Figure A1-28 – UC3a: EPL relationships                    |    |
| 109 | Figure A1-29 – UC3b: EVP – modified Setup diagram         |    |
| 110 | Figure A1-30 – UC3b: EVPL relationships                   |    |
| 111 | Figure A1-31 – UC4: EPL Quote Request                     |    |
| 112 | Figure A1-32 – UC5a: EPL Product Order request            |    |
| 113 | Figure A1-33 – UC6: EPL POQ request for modification      |    |
| 114 | Figure A1-34 – UC6: EPL modified attributes               |    |
| 115 | Figure A1-35 – UC7: EVP-LAN - add UNI and End Point       |    |
| 116 | Figure A1-36 – UC7: EVP-LAN POQ modify request            |    |
| 117 | Figure A1-37 – UC8: EP-TREE – modification topology       |    |
| 118 | Figure A1-38 – UC8: EP-TREE – modification POQ request    |    |
| 119 | Figure A1-39 – UC9: EVPL Order modification request       |    |
| 120 | Figure A1-40 – UC10a: EPL Order deletion request          | 50 |
| 121 |                                                           |    |

Page 2

# 122 **1** List of Contributing Members

The following members of the MEF participated in the development of this document and have requested to be included in this list.

125 • Amartus

# 127 **2** Abstract

The Amendment to MEF 125 LSO Cantata and LSO Sonata - Subscriber Ethernet Product Sche-128 mas and Developer Guide is a supplement to technical standard MEF 125 [7]. The purpose of 129 this amendment is addition the following information: 130 131 presentation of different Subscriber Ethernet configurations 132 • show the basic differences between Subscriber Ethernet technologies 133 • discuss common modifications 134 • provide examples for actions (add, modify, delete) 135 • deliver basic APIs steps walkthrough to order a Subscriber Ethernet product 136 •

# 138 **3 Introduction**

This document delivers only informative New Appendix A and provides Postman collection ex-amples.

- 141 In this amendment, changes are shown as follows:
- Instructions for how to apply the amendment are shown in *blue italics*
- In content modified by the amendment, the text to be removed is shown with red
   strikethrough
- In content modified by the amendment, the text to be added is shown in red
- The content added by the amendment (Appendix A) is shown in standard black color.

#### 4 Changes to Section 2 Abstract 148

- Add the following paragraph to the end of section 2: 149
- Also included in the MEF-LSO GitHub repository is a Postman file that contains informative ex-150
- amples illustrating the use of the Subscriber Ethernet payloads. This file is not part of this standard 151 but is referred to in Appendix A.
- 152
  - documentation/productSchema/carrierEthernet/MEF 125.0.1 Appendix A.postman\_col-153 • lection.json 154

# 155 **5 New Appendix A**

156 Insert the content below into the document as Appendix A.

# 157 Appendix A Usage examples (Informative)

| 158<br>159 | <ul><li>This appendix aims to provide an extensive set of examples to cover:</li><li>different configuration variants</li></ul>                    |
|------------|----------------------------------------------------------------------------------------------------|
| 160        | • basic all APIs steps walkthrough to order a Subscriber Ethernet product                                                                          |
| 161        | common modifications                                                                                                    |
| 162        | • deletion of a product                                                                                                    |
| 163<br>164 | <ul> <li>The examples are delivered in two forms:</li> <li>as part of this document (in parts) – to allow comments and rich explanation</li> </ul> |
| 165        | • as a Postman collection – for ease of use in testing.                                                                                            |
| 166        | The following terms are used in Appendix A:                                                                                                    |
| 167        | • EPL - ethernetPrivateLineEvc                                                                                                    |
| 168        | • EVPL – ethernetVirtualPrivateLineEvc                                                                                                    |
| 169        | • EP-LAN – ethernetPrivateLineEvc                                                                                                    |
| 170        | • EP-LAN End Point - ethernetPrivateLanEvcEp                                                                                                    |
| 171        | • EVP-LAN – ethernetVirtualPrivateLanEvc                                                                                                    |
| 172        | • EVP-LAN End Point - ethernetVirtualPrivateLanEvcEp                                                                                               |
| 173        | • EP-TREE – ethernetPrivateTreeEvc                                                                                                    |
| 174        | • EP-TREE End Point - ethernetPrivateTreeEvcEp                                                                                                    |
| 175        | • EVP-TREE – ethernetVirtualPrivateTreeEvc                                                                                                    |
| 176        | • EVP-TREE End Point - ethernetVirtualPrivateTreeEvcEp                                                                                             |
| 177        | • UNI – carrierEthernetSubscriberUni                                                                                                    |
| 178        | A.1 High-Level flow                                                                                                    |

The Cantata and Sonata Interface Reference Points are formed from a set of APIs that serve different functions in the end-to-end flow. Figure A1-1 shows all of the functions and their sequence.

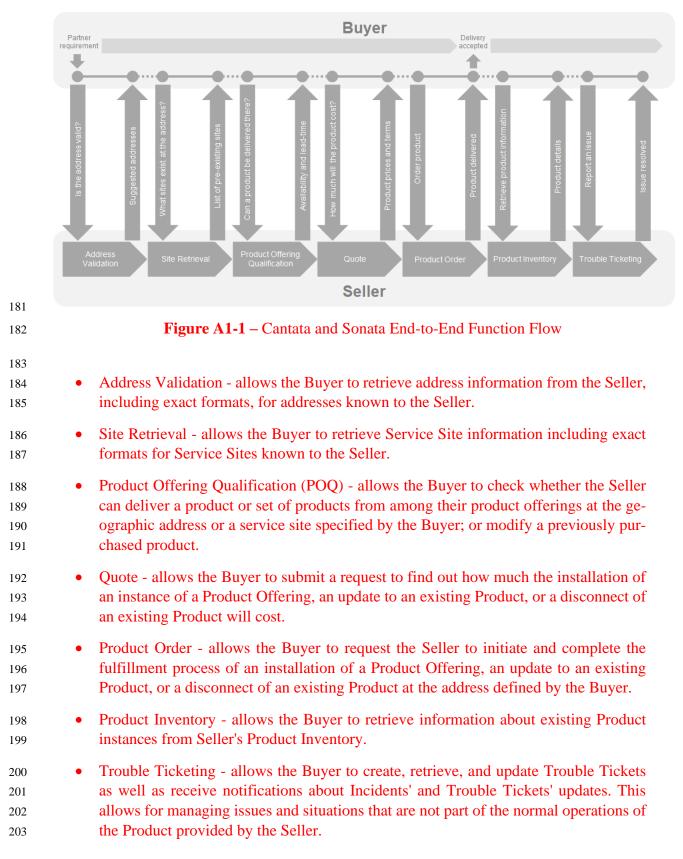

All of the above-mentioned APIs are provided in the SDK together with accompanying Developer
 Guides. Please refer to these documents for more details and examples of particular functional
 APIs.

# 207 **A.1** Integration of product specifications into the APIs.

The above-mentioned APIs are product-agnostic in the meaning that they serve as a business interaction level between the Buyer and the Seller, and they do not contain any product-specific information in their specifications. In order to pass the product-specific information, an extension pattern must be used. This applies to four APIs that carry product-specific information: POQ, Quote, Product Order, and Product Inventory.

The extension hosting type in the API data model is "MEFProductConfiguration". The "@type" attribute of that type must be set to a value that uniquely identifies the product specification (Figure A1-2). A unique identifier for MEF standard product specifications is in URN format and is assigned by MEF. This identifier is provided as root schema "\$id" and in product specification documentation. In this case, this will be one of:

- urn:mef:lso:spec:cantata-sonata:epl-evc:v1.0.0:all
- urn:mef:lso:spec:cantata-sonata:evpl-evc:v1.0.0:all
- urn:mef:lso:spec:cantata-sonata:eplan-evc:v1.0.0:all
- urn:mef:lso:spec:cantata-sonata:evplan-evc:v1.0.0:all
- urn:mef:lso:spec:cantata-sonata:eptree-evc:v1.0.0:all
- urn:mef:lso:spec:cantata-sonata:evptree-evc:v1.0.0:all
- urn:mef:lso:spec:cantata-sonata:eplan-evc-endpoint:v1.0.0:all
- urn:mef:lso:spec:cantata-sonata:evplan-evc-endpoint:v1.0.0:all
- urn:mef:lso:spec:cantata-sonata:eptree-evc-endpoint:v1.0.0:all
- urn:mef:lso:spec:cantata-sonata:evptree-evc-endpoint:v1.0.0:all
- urn:mef:lso:spec:cantata-sonata:carrier-ethernet-subscriber-uni:v1.0.0:all

Use of non-MEF standard product definitions is allowed. In such a case the schema identifier must
be agreed upon between the Buyer and the Seller.

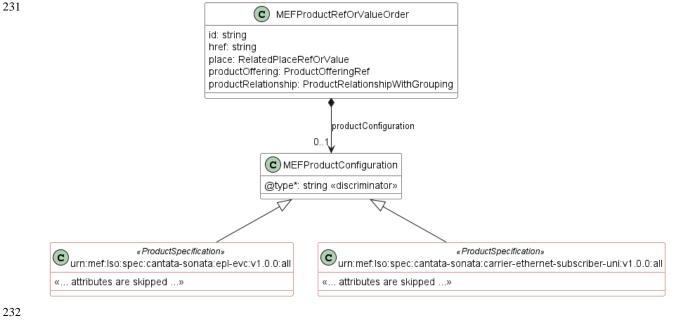

# 233

#### **Figure A1-2 – The Extension Pattern**

Product specifications are provided as Json schemas without the "MEFProductConfiguration" con-234 text. Product-specific attributes are introduced via the "MEFProductRefOrValue" (defined by the 235 Buyer). This entity has the "productConfiguration" attribute of type "MEFProductConfiguration" 236 237 which is used as an extension point for product-specific attributes. The example result of such binding in a request payload may look like this (for POQ): 238

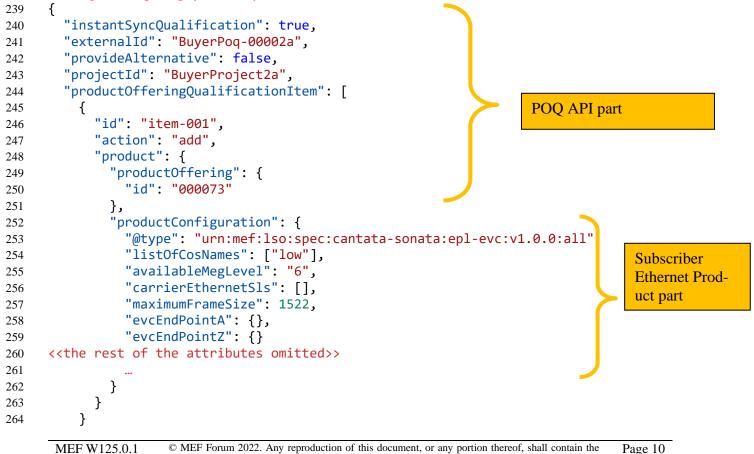

265 ] 266 }

# 267 A.2 action: add

This section guides through all the steps of Sonata and Cantata APIs that need to be performed in order to successfully order a Subscriber Ethernet product.

270 *Note:* Sellers are free to mandate some of these steps.

*Note:* As the examples of particular steps in many cases will replicate the product-specific information, in some of the snippets some parts of it will be omitted for better readability.

- 273 There are common rules for all request items for creation requests (POQ, Quote, Order):
- "item.action" must be set to "add"
- "item.product.id" must not be provided
- "product.productConfiguration" must contain all desired configurations.
- 277 A.2.1 Use Case 1: Address Validation
- For detailed guidance on how to use the Address Validation API, please refer to MEF 121 [5].

The first step of the process is the Address Validation. This step aims to align the address repre-279 sentation between the Buyer and the Seller. This is to overcome the very common problem of 280 different address representations in various countries and systems. The Buyer sends a representa-281 tion of the address that is intended to be used in further steps (most likely an installation place). 282 The question is "Dear Seller – do you recognize and understand this address?". Additionally, the 283 Buyer may also ask the Seller to provide alternatives if there is no clear match. The Seller provides 284 a response where in the "bestMatchGeographicAddress" (if found) a matching address is provided 285 with an id that can be used in further steps to avoid the need for Address resolution. 286

- 287 *Note:* The Seller doesn't need to provide the Id of the returned Address, yet it is recommended.
- *Note:* The Seller's response might come with some enhancements to the Address. It is up to the
  Seller's discretion what makes the best match and an alternative.
- 290 The Buyer in the request places one of 4 possible representations of the Address (FieldedAddress,

291 FormattedAddress, MEFGeographicPoint, or GeographicAddressLabel). The following Figure

and snippet present an example request:

| provideAlternative         | □ false |
|----------------------------|---------|
| submittedGeographicAddress | •-      |

| FieldedAddress |  |  |  |
|----------------|--|--|--|
| 20             |  |  |  |
| 14             |  |  |  |
| Example        |  |  |  |
| New York       |  |  |  |
| 10279          |  |  |  |
| United States  |  |  |  |
|                |  |  |  |

| 294 |                                               |
|-----|-----------------------------------------------|
| 295 | Figure A1-3 – UC1: Address Validation request |
| 296 | Example Address Validation Request:           |
| 297 | {                                             |
| 298 | "provideAlternative": false,                  |
| 299 | <pre>"submittedGeographicAddress": {</pre>    |
| 300 | <pre>"@type": "FieldedAddress",</pre>         |
| 301 | "streetNr": "20",                             |
| 302 | "streetNrSuffix": "14",                       |
| 303 | "streetName": "Example",                      |
| 304 | "city": "New York",                           |
| 305 | "postcode": "10279",                          |
| 306 | "country": "United States"                    |
| 307 | }                                             |
| 308 | }                                             |
|     |                                               |

In the response, the Seller repeats the submitted address for reference and populates the "best-MatchGeographicAddress" and/or the "alternateGeographicAddress". In the example, the Seller matches the best-match address, which has a little more details than the one in the request. The Seller also provides the address id ("NewYorkAddress-id-1") that the Buyer will refer to in later steps.

314 Note: The identifiers will most likely be some kind of technical ids to provide uniqueness. In all 315 examples, the identifiers are shortened and made human-readable to make it easier to read and 316 match across the use cases.

| @type           | FieldedAddress                                    |
|-----------------|---------------------------------------------------|
| id              | NewYorkAddress-id-1                               |
| href            | {{baseUrl}}/geographicAddress/NewYorkAddress-id-1 |
| allowsNewSite   | true                                              |
| hasPublicSite   | true                                              |
| streetNr        | 20                                                |
| streetName      | Example                                           |
| streetType      | st.                                               |
| city            | New York                                          |
| stateOrProvince | New York                                          |
| > postcode      | 10279                                             |
| country         | United States                                     |

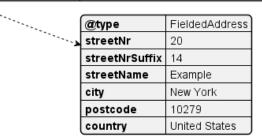

317

318

# Figure A1-4 – UC1: Address Validation response

319 Seller's response:

provideAlternative

bestMatchGeographicAddress

submittedGeographicAddress

false

•-

```
{
320
        "provideAlternative": "false",
321
        "bestMatchGeographicAddress": {
322
          "@type": "FieldedAddress",
323
          "id": "NewYorkAddress-id-1",
324
          "href": "{{baseUrl}}/geographicAddress/NewYorkAddress-id-1",
325
          "allowsNewSite": "true",
326
          "hasPublicSite": "true",
327
          "streetNr": "20",
328
          "streetName": "Example",
329
          "streetType": "st.",
330
          "city": "New York",
331
          "stateOrProvince": "New York",
332
          "postcode": "10279",
333
          "country": "United States"
334
        },
335
        "submittedGeographicAddress": {
336
          "@type": "FieldedAddress",
337
          "streetNr": "20",
338
          "streetNrSuffix": "14",
339
340
          "streetName": "Example",
          "city": "New York",
341
          "postcode": "10279",
342
          "country": "United States"
343
        }
344
      }
345
```

# 346 A.2.2 Use Case 2a: POQ - new EPL, new UNIs

For detailed guidance on how to use the Product Offering Qualification API, please refer to MEF
87 [3].

- The Product Offering Qualification step is designed for the Buyer to ask the question "Dear Seller, are you able to provide a certain product (based on "productOffering" and "productConfiguration") at a given location"? The Seller responds with qualification confidence:
- green The Seller has high confidence that this Product can be delivered,
- yellow The Seller believes they can deliver the Product but is not highly confident,
- red The Seller cannot deliver the Product as specified.

- In case of yellow or red, additionally, the Seller may return (if requested) an alternative Product
- 356 Offering, that might fulfill the Buyer's needs.
- The topology of the Use Case 2 is presented in Figure A1-5.

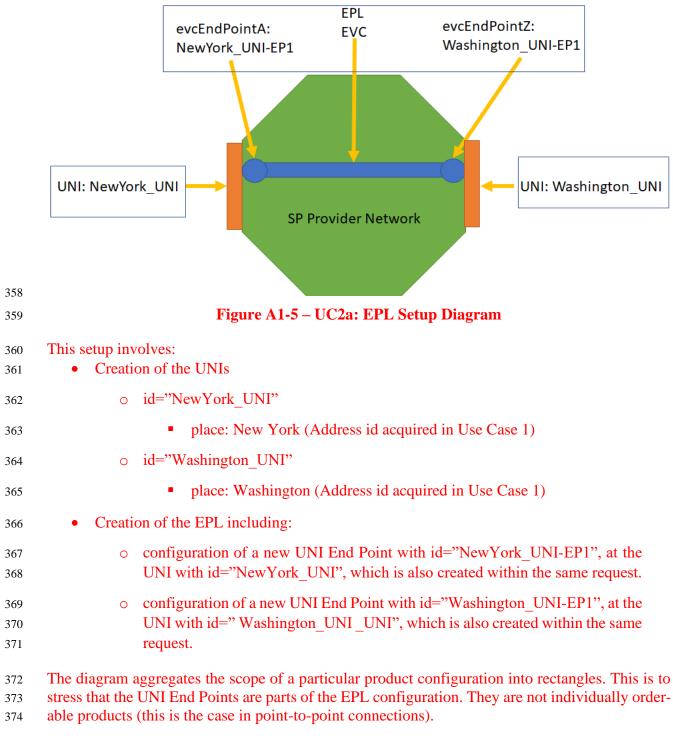

It is very important to understand the pattern of integrating the product configuration (so-called
"payload") with the functional product-agnostic API ("envelope"). As explained in MEF 125 [7],
the EPL product model is composed of 2 elements (products):

- the EPL EVC itself. It contains the "evcEndPointA" and "evcEndPointZ" attributes,
   which carry some End Point configuration information, yet these are no references to
   the UNI products.
- the UNIs

The information about one single product is carried within the Product Offering Qualification (POQ) API by a single "productOfferingQualificationItem" being subject to qualification. One POQ Request can carry more than one POQ Items, that may or may not be related to each other.

- 386 There are 2 ways to reference products:
- existing Products present in the Inventory at the moment of issuing the request, to
   which the Buyer has the "product.id". These must be referenced by "productOffer ingQualificationItem.product." with appropriate "product.id" and "relationshipType".
   The Product Specification defines what roles must be used during referencing other
   products as specified in Chapter 13.

newly created or modified products – ones being created or modified by other POQ
 Item in the same POQ request, so there is a relation between the Items within a POQ.
 These must be referenced using the "productOfferingQualificationItem.qualifica tionItemRelationship" by the target Item "id" and the "relationshipType" (CON NECTS\_TO\_UNI\_A) and (CONNECTS\_TO\_UNI\_Z).

In this use case, both the EPL and the UNIs products are created or, to be more precise, a request to qualify if the creation of both of them is possible. Since three products are being subject to qualification, the POQ request contains 3 items with "action=add". The EPL POQ Item has 2 relations:

- to the first UNI (NewYork\_UNI), which is being qualified in the same request by
   "productOfferingQualificationItem.qualificationItemRelationship"
- to the second UNI (Washington\_UNI), which is being qualified in the same request –
   by "productOfferingQualificationItem.qualificationItemRelationship"

An instance diagram in Figure A1-6 shows an extracted part from the request, to present the most
 important integration-related attributes. The product configurations attached to a POQ request are
 highlighted with green color, and the product relations are highlighted with a bold font.

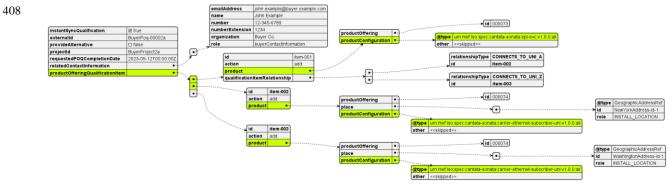

409 410

# Figure A1-6 – UC2a: POQ Request, envelope part

The sequence diagram below (Figure A1-7) shows a set of logical steps for building the POQ request:

| Bu     | yer                                                                       | Seller |
|--------|---------------------------------------------------------------------------|--------|
| [      | Build request                                                             |        |
| POQ    |                                                                           |        |
|        | new ProductOfferingQualification_Create                                   |        |
|        | set mandatory and optional attributes                                     |        |
| POQ    | Item (item-001, carries EPL)                                              | ı H    |
|        | new ProductOfferingQualificationItem_Create                               |        |
|        | id=item-001                                                               |        |
|        | action=add                                                                |        |
|        | set mandatory and optional attributes                                     |        |
| Pro    | oduct: EPL                                                                |        |
|        | new um:mef.lso:spec:cantata-sonata:epl-evc:v1.0.0:all                     |        |
|        | set desired product configuration                                         |        |
|        | set product.productConfiguration with EPL                                 |        |
|        | set qualification/temRelationship with (CONNECTS_TO_UNI, "item-002")      |        |
|        | set qualificationItemRelationship with (CONNECTS_TO_UNI, "item-003")      |        |
|        | add POQ Item ("item-001")<br>◀━━━                                         |        |
| POQ    | Item (item-002, carries UNI)                                              |        |
|        | new ProductOfferingQualificationItem_Create                               |        |
|        | id=item-002                                                               |        |
|        | action=add                                                                |        |
|        | set mandatory and optional attributes                                     |        |
| Pro    | oduct: UNI                                                                |        |
|        | new um:mef:lso:spec:cantata-sonata:carrier-ethernet-subscriber-uni:v1.0.0 | D:all  |
|        | set desired product configuration                                         |        |
|        | set product.productConfiguration with UNI                                 |        |
|        | add POQ Item ("item-002")                                                 |        |
| POQ    | Item (item 003, carries UNI)                                              |        |
|        | new ProductOfferingQualificationItem_Create                               |        |
|        | id=item-003                                                               |        |
|        | action=add                                                                |        |
|        | set mandatory and optional attributes                                     |        |
| Pro    | sduct: UNI                                                                |        |
|        | new um:mef.lso:spec:cantata-sonata:carrier-ethernet-subscriber-uni:v1.0.0 |        |
|        | set product comparation                                                   | _      |
|        | ←                                                                         |        |
|        | add POQ Item ("item-003")                                                 |        |
|        | Send request                                                              |        |
|        | POST {{baseUr}}/productOfferingQualification                              |        |
| alt    | 201 POQ created                                                           |        |
| [valid | ation or internal problem]<br>4xx or 5xx response                         |        |
| Bu     | yer                                                                       | Seller |
|        |                                                                           |        |

413 414

# Figure A1-7 – UC2a: POQ request building steps

- The instance diagram for the whole EPL configuration is too big to be presented as a whole so it
- 416 is split and presented in parts. Figure A1-8 shows the main EPL attributes. This diagram is attached
- to Figure A1-6 as the node with "@type=urn:mef:lso:spec:cantata-sonata:epl-evc:v1.0.0:all". The
- attributes that are skipped on this level are marked with a "<<skipped>>" label and will be pre-
- 419 sented on the next diagrams.

420

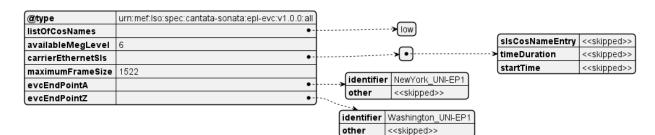

421

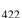

# Figure A1-8 – UC2a: EPL basic attributes

- The structures defining the "carrierEthernetSls", "evcEndPointA", and the "evcEndPointZ" are
- 424 complex and presented in Figure A1-9 and Figure A1-10:

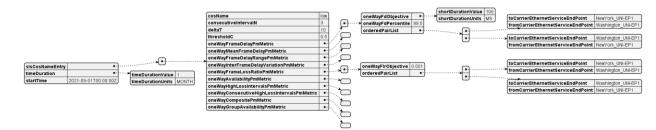

425

426

Figure A1-9 – UC2a: EPL Carrier Ethernet SLS

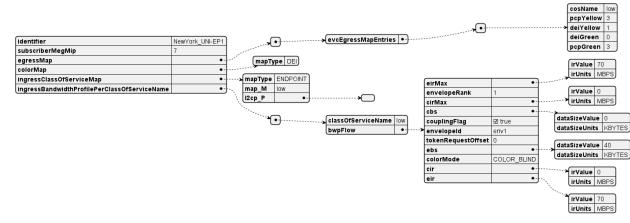

Figure A1-10 – UC2a: EPL UNI End Point

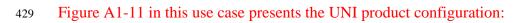

|                  |                                       |                                                                 |        | uniConnectorGender SOCKET       |
|------------------|---------------------------------------|-----------------------------------------------------------------|--------|---------------------------------|
| ſ                | @type                                 | urn:mef;lso:spec:sonata;carrier-ethernet-subscriber-uni;v1.0.0; |        | autoNegotiation ENABLED         |
| ł                | listOfPhyLinks                        |                                                                 | ,, C   | uniConnectorType RJ45           |
| İ                | virtualFrameMap                       |                                                                 | •      | precisionTiming DISABLED        |
|                  | portConversation                      |                                                                 | •      |                                 |
| H                | maximumNumberOfEndPoints              | 6                                                               |        |                                 |
| h                | lagLinkMeg                            | ENABLED                                                         | -      |                                 |
| н                | l2cpAddressSet<br>linkOam             | CTB<br>DISABLED                                                 | -      |                                 |
| н                | meg                                   | ENABLED                                                         | -      |                                 |
| - 6              | linkAggregation                       | NONE                                                            | -      |                                 |
| t                | 12cpPeering                           |                                                                 | •••••• |                                 |
| Ŀ                | maximumNumberOfCtagVlanIdsPerEndPoint |                                                                 |        |                                 |
| $\left  \right $ | tokenShare                            | ENABLED                                                         | _      |                                 |
| ł                | maximumServiceFrameSize<br>envelopes  | 1522                                                            |        | couplingFlagForIndexZero 🗹 true |
| н                | instantiation                         | PHYSICAL                                                        |        | envelopeID env1                 |
|                  |                                       | Figure A1-11 – UC2a: UNI                                        |        |                                 |
|                  |                                       |                                                                 |        |                                 |
|                  | full POQ Request example              | <b>:</b>                                                        |        |                                 |
| {                |                                       |                                                                 |        |                                 |
|                  | "instantSyncQualificat                | ion": false,                                                    |        |                                 |
|                  | "externalId": "BuyerPo                | a-00002a".                                                      |        |                                 |
|                  | "provideAlternative":                 |                                                                 |        |                                 |
|                  |                                       | -                                                               |        |                                 |
|                  | "requestedPOQCompletio                | nDate": "2023-10-12T00:00:00Z"                                  | ,      |                                 |
|                  | "projectId": "BuyerPro                | ject2a",                                                        |        |                                 |
|                  | "relatedContactInforma                | -                                                               |        |                                 |
|                  |                                       |                                                                 |        |                                 |
|                  | {                                     |                                                                 |        |                                 |
|                  | "emailAddress": "j                    | ohn.example@buyer.com",                                         |        |                                 |
|                  | "name": "John Exam                    | ple".                                                           |        |                                 |
|                  | "number": "12-345-                    | • •                                                             |        |                                 |
|                  |                                       |                                                                 |        |                                 |
|                  | "numberExtension":                    | -                                                               |        |                                 |
|                  | "organization": "B                    | uyer Co.",                                                      |        |                                 |
|                  | "role": "buyerCont                    |                                                                 |        |                                 |
|                  |                                       |                                                                 |        |                                 |
|                  | }                                     |                                                                 |        |                                 |
|                  | ],                                    |                                                                 |        |                                 |
|                  | "productOfferingQualif                | icationItem": [                                                 |        |                                 |
|                  | {                                     | -                                                               |        |                                 |
|                  |                                       |                                                                 |        |                                 |
|                  | "id": "item-001",                     |                                                                 |        |                                 |
|                  | "action": "add",                      |                                                                 |        |                                 |
|                  | "qualificationItem                    | Relationship": [                                                |        |                                 |
|                  |                                       |                                                                 |        |                                 |
|                  | {                                     |                                                                 |        |                                 |
|                  | "relationshipT                        | <pre>ype": "CONNECTS_TO_UNI_A",</pre>                           |        |                                 |
|                  | "id": "item-00                        | 2"                                                              |        |                                 |
|                  |                                       |                                                                 |        |                                 |
|                  | },                                    |                                                                 |        |                                 |
|                  | {                                     |                                                                 |        |                                 |
|                  | "relationshipT                        | <pre>ype": "CONNECTS_TO_UNI_Z",</pre>                           |        |                                 |
|                  | "id": "item-00                        |                                                                 |        |                                 |
|                  |                                       | د.                                                              |        |                                 |
|                  | }                                     |                                                                 |        |                                 |
|                  | ],                                    |                                                                 |        |                                 |
|                  |                                       |                                                                 |        |                                 |

```
"product": {
464
               "productOffering": {
465
                 "id": "000073"
466
467
              },
               "productConfiguration": {
468
                 "@type": "urn:mef:lso:spec:cantata-sonata:epl-evc:v1.0.0:all",
469
                 "listOfCosNames": ["low"],
470
                 "availableMegLevel": "6",
471
                 "carrierEthernetSls": [
472
473
                   {
                     "slsCosNameEntry": [
474
475
                       {
                         "cosName": "low",
476
                         "consecutiveIntervalN": 3,
477
                         "deltaT": 10,
478
                         "thresholdC": 0.5,
479
480
                         "oneWayFrameDelayPmMetric": [
                            {
481
                              "oneWayFdObjective": {
482
                                "shortDurationValue": 100,
483
                                "shortDurationUnits": "MS"
484
485
                              },
                              "oneWayFdPercentile": 99.5,
486
                              "orderedPairList": [
487
488
                                {
                                  "toCarrierEthernetServiceEndPoint": "NewYork_UNI-EP1",
489
                                  "fromCarrierEthernetServiceEndPoint": "Washington_UNI-
490
      EP1"
491
492
                                },
493
                                {
                                  "toCarrierEthernetServiceEndPoint": "Washington_UNI-
494
      EP1",
495
                                  "fromCarrierEthernetServiceEndPoint": "NewYork UNI-EP1"
496
497
                                }
498
                              ]
                           }
499
500
                         ],
                         "oneWayMeanFrameDelayPmMetric": [],
501
                         "oneWayFrameDelayRangePmMetric": [],
502
                         "oneWayInterFrameDelayVariationPmMetric": [],
503
                         "oneWayFrameLossRatioPmMetric": [
504
505
                            {
                              "oneWayFlrObjective": 0.001,
506
                              "orderedPairList": [
507
508
                                {
                                  "toCarrierEthernetServiceEndPoint": "NewYork_UNI-EP1",
509
```

| 510        |       | "fromCarrierEthernetServiceEndPoint": "Washington_UNI-             |
|------------|-------|--------------------------------------------------------------------|
| 511        | EP1"  | Thomean terether netser vice indrotine . washington_oni-           |
| 512        |       | },                                                                 |
| 512        |       | {                                                                  |
| 513        |       | ι<br>"toCarrierEthernetServiceEndPoint": "Washington_UNI-          |
| 515        | EP1", | tocall iel chernetsel vicellidroint . washington_oni-              |
| 515<br>516 | LFI , | <pre>"fromCarrierEthernetServiceEndPoint": "NewYork_UNI-EP1"</pre> |
| 517        |       |                                                                    |
| 518        |       | }                                                                  |
| 518        |       |                                                                    |
|            |       | }                                                                  |
| 520        |       | ],<br>"enclowAvsilshilityDrMotnic", []                             |
| 521        |       | "oneWayAvailabilityPmMetric": [],                                  |
| 522        |       | "oneWayHighLossIntervalsPmMetric": [],                             |
| 523        |       | "oneWayConsecutiveHighLossIntervalsPmMetric": [],                  |
| 524        |       | "oneWayCompositePmMetric": [],                                     |
| 525        |       | <pre>"oneWayGroupAvailabilityPmMetric": [] </pre>                  |
| 526        |       | }                                                                  |
| 527        |       | ],                                                                 |
| 528        |       | "timeDuration": {                                                  |
| 529        |       | "timeDurationValue": 1,                                            |
| 530        |       | "timeDurationUnits": "MONTH"                                       |
| 531        |       | },                                                                 |
| 532        |       | "startTime": "2022-10-12T00:00:00Z"                                |
| 533        |       | }                                                                  |
| 534        |       | ],                                                                 |
| 535        |       | "maximumFrameSize": 1522,                                          |
| 536        |       | <pre>"evcEndPointA": {</pre>                                       |
| 537        |       | "identifier": "NewYork_UNI-EP1",                                   |
| 538        |       | "subscriberMegMip": "7",                                           |
| 539        |       | "egressMap": [                                                     |
| 540        |       | {                                                                  |
| 541        |       | "evcEgressMapEntries": [                                           |
| 542        |       | {                                                                  |
| 543        |       | "cosName": "low",                                                  |
| 544        |       | "pcpYellow": "3",                                                  |
| 545        |       | "deiYellow": "1",                                                  |
| 546        |       | "deiGreen": "0",                                                   |
| 547        |       | "pcpGreen": "3"                                                    |
| 548        |       | }                                                                  |
| 549        |       | ]                                                                  |
| 550        |       | }                                                                  |
| 551        |       | ],                                                                 |
| 552        |       | "colorMap": {                                                      |
| 553        |       | "mapType": "DEI"                                                   |
| 554        |       | },                                                                 |
| 555        |       | <pre>"ingressClassOfServiceMap": {</pre>                           |
|            |       |                                                                    |

```
"mapType": "ENDPOINT",
556
                     "map_M": "low",
557
                     "12cp_P": []
558
                   },
559
                   "ingressBandwidthProfilePerClassOfServiceName": [
560
                     {
561
                        "classOfServiceName": "low",
562
                        "bwpFlow": {
563
                          "eirMax": {
564
                            "irValue": 70,
565
                            "irUnits": "MBPS"
566
567
                          },
                          "envelopeRank": 1,
568
                          "cirMax": {
569
                            "irValue": 0,
570
                            "irUnits": "MBPS"
571
572
                          },
                          "cbs": {
573
574
                            "dataSizeValue": 0,
                            "dataSizeUnits": "KBYTES"
575
                          },
576
                          "couplingFlag": true,
577
                          "envelopeId": "env1",
578
579
                          "tokenRequestOffset": 0,
                          "ebs": {
580
                            "dataSizeValue": 40,
581
                            "dataSizeUnits": "KBYTES"
582
                          },
583
                          "colorMode": "COLOR_BLIND",
584
                          "cir": {
585
                            "irValue": 0,
586
                            "irUnits": "MBPS"
587
                          },
588
                          "eir": {
589
                            "irValue": 70,
590
                            "irUnits": "MBPS"
591
592
                          }
                       }
593
594
                     }
                   ]
595
                 },
596
                 "evcEndPointZ": {
597
                   "identifier": "Washington_UNI-EP1",
598
599
                   "subscriberMegMip": "7",
                   "egressMap": [
600
601
                     {
```

```
"evcEgressMapEntries": [
602
603
                          {
                            "cosName": "low",
604
                            "pcpYellow": "3",
605
                            "deiYellow": "1",
606
                            "deiGreen": "0",
607
                            "pcpGreen": "3"
608
                          }
609
                        ]
610
                     }
611
                   ],
612
                   "colorMap": {
613
                      "mapType": "DEI"
614
                   },
615
                   "ingressClassOfServiceMap": {
616
                      "mapType": "ENDPOINT",
617
                     "map_M": "low",
618
                     "12cp_P": []
619
                   },
620
                   "ingressBandwidthProfilePerClassOfServiceName": [
621
                     {
622
623
                        "classOfServiceName": "low",
                        "bwpFlow": {
624
                          "eirMax": {
625
                            "irValue": 70,
626
                            "irUnits": "MBPS"
627
628
                          },
                          "envelopeRank": 1,
629
                          "cirMax": {
630
                            "irValue": 0,
631
                            "irUnits": "MBPS"
632
                          },
633
                          "cbs": {
634
                            "dataSizeValue": 0,
635
                            "dataSizeUnits": "KBYTES"
636
                          },
637
                          "couplingFlag": true,
638
                          "envelopeId": "env1",
639
640
                          "tokenRequestOffset": 0,
                          "ebs": {
641
                            "dataSizeValue": 40,
642
                            "dataSizeUnits": "KBYTES"
643
644
                          },
645
                          "colorMode": "COLOR_BLIND",
                          "cir": {
646
                            "irValue": 0,
647
```

```
"irUnits": "MBPS"
648
649
                          },
                          "eir": {
650
                            "irValue": 70,
651
                            "irUnits": "MBPS"
652
653
                          }
                       }
654
                     }
655
                   ]
656
                 }
657
               }
658
            }
659
          },
660
          {
661
             "id": "item-002",
662
            "action": "add",
663
             "relatedContactInformation": [
664
               {
665
                 "number": "+12-345-678-90",
666
                 "emailAddress": "LocationContact@example.com",
667
                 "role": "locationContact",
668
                 "name": "Location Contact"
669
               }
670
            ],
671
             "product": {
672
               "productOffering": {
673
                 "id": "000074"
674
               },
675
               "place": [
676
                 {
677
                   "@type": "GeographicAddressRef",
678
                   "id": "NewYorkAddress-id-1",
679
                   "role": "INSTALL_LOCATION"
680
                 }
681
               ],
682
               "productConfiguration": {
683
                 "@type": "urn:mef:lso:spec:sonata:carrier-ethernet-subscriber-
684
      uni:v1.0.0:all",
685
                 "listOfPhyLinks": [
686
                   {
687
                      "uniConnectorGender": "SOCKET",
688
                      "autoNegotiation": "ENABLED",
689
                      "synchronousEthernet": "ENABLED",
690
                      "uniConnectorType": "RJ45",
691
                      "precisionTiming": "DISABLED"
692
                   }
693
```

```
],
694
                 "virtualFrameMap": [],
695
                 "portConversation": [],
696
                 "maximumNumberOfEndPoints": 6,
697
                 "lagLinkMeg": "ENABLED",
698
                 "l2cpAddressSet": "CTB",
699
                 "linkOam": "DISABLED",
700
                 "meg": "ENABLED",
701
702
                 "linkAggregation": "NONE",
                 "l2cpPeering": {},
703
                 "maximumNumberOfCtagVlanIdsPerEndPoint": 10,
704
                 "tokenShare": "ENABLED",
705
                 "maximumServiceFrameSize": 1522,
706
                 "envelopes": [
707
708
                   {
                      "couplingFlagForIndexZero": true,
709
                     "envelopeID": "env1"
710
                   }
711
712
                 ],
                 "instantiation": "PHYSICAL"
713
               }
714
715
            }
          },
716
717
          {
            "id": "item-003",
718
            "action": "add",
719
720
            "relatedContactInformation": [
              {
721
722
                 "number": "+12-345-678-90",
                 "emailAddress": "LocationContact@example.com",
723
                 "role": "locationContact",
724
                 "name": "Location Contact"
725
               }
726
            ],
727
             "product": {
728
               "productOffering": {
729
                 "id": "000074"
730
731
               },
732
               "place": [
733
                 {
                   "@type": "GeographicAddressRef",
734
                   "id": "WashingtonAddress-id-1",
735
                   "role": "INSTALL_LOCATION"
736
737
                 }
738
               ],
               "productConfiguration": {
739
```

| 740        | <pre>"@type": "urn:mef:lso:spec:sonata:carrier-ethernet-subscriber-</pre> |
|------------|---------------------------------------------------------------------------|
| 741        | uni:v1.0.0:all",                                                          |
| 742        | "listOfPhyLinks": [                                                       |
| 743        | {                                                                         |
| 744        | "uniConnectorGender": "SOCKET",                                           |
| 745        | "autoNegotiation": "ENABLED",                                             |
| 746        | "synchronousEthernet": "ENABLED",                                         |
| 747        | "uniConnectorType": "RJ45",                                               |
| 748        | "precisionTiming": "DISABLED"                                             |
| 749        | }                                                                         |
| 750        | ],                                                                        |
| 751        | "virtualFrameMap": [],                                                    |
| 752        | "portConversation": [],                                                   |
| 753        | <pre>"maximumNumberOfEndPoints": 6,</pre>                                 |
| 754        | "lagLinkMeg": "ENABLED",                                                  |
| 755        | "l2cpAddressSet": "CTB",                                                  |
| 756        | "linkOam": "DISABLED",                                                    |
| 757        | "meg": "ENABLED",                                                         |
| 758        | "linkAggregation": "NONE",                                                |
| 759        | "l2cpPeering": {},                                                        |
| 760        | "maximumNumberOfCtagVlanIdsPerEndPoint": 4094,                            |
| 761        | "tokenShare": "ENABLED",                                                  |
| 762        | "maximumServiceFrameSize": 1522,                                          |
| 763        | "envelopes": [                                                            |
| 764        | {                                                                         |
| 765        | "couplingFlagForIndexZero": true,                                         |
| 766        | "envelopeID": "env1"                                                      |
| 767        | }                                                                         |
| 768        |                                                                           |
| 769        | "instantiation": "PHYSICAL"                                               |
| 770        | }                                                                         |
| 771        | }                                                                         |
| 772<br>772 | }                                                                         |
| 773<br>774 | }                                                                         |
| 774        | J                                                                         |
| 775        | A.2.3 Use Case 2b: POQ - new EVPL, new UNIs                               |

A detailed description of the Product Offering Qualification envelope part is covered in Use CaseThis section will focus only on the unique features of the EVPL technology.

EPL and EVPL are very similar, however, there are a few differences. EPL is port-based so the
whole port is dedicated to the EPL EVC. The EVPL is VLAN-based and several EVPL EVCs can
share the same UNI.

781 The topology of the use case is identical. Note that the identifiers overlap with the previous use

case for the sake of easiness of comparison. In real-life EPL and EVPL can not share the same

783 UNI.

The setup of Use Case 2b is presented in Figure A1-12.

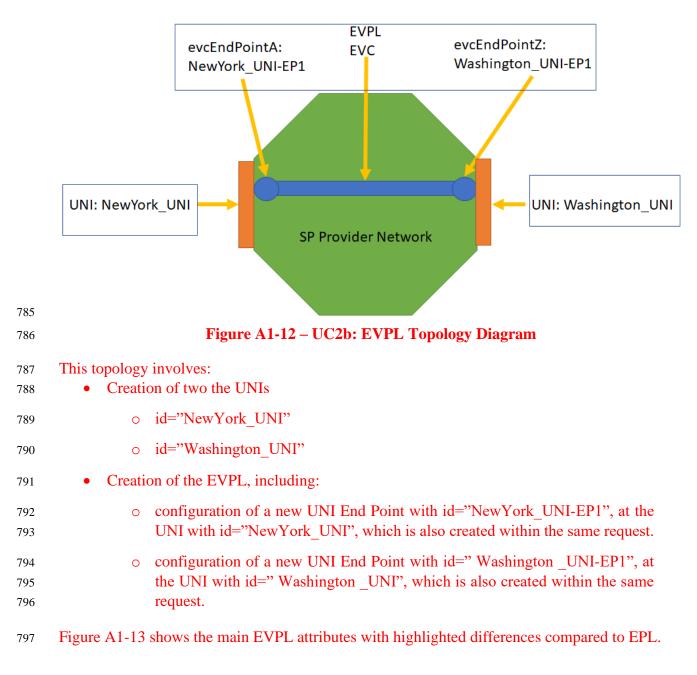

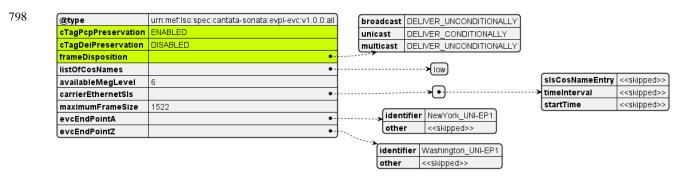

799

#### 800

## Figure A1-13 – UC2b: EVPL basic attributes

## 801 The structures defining the UNI End Point are complex and presented in the following figures:

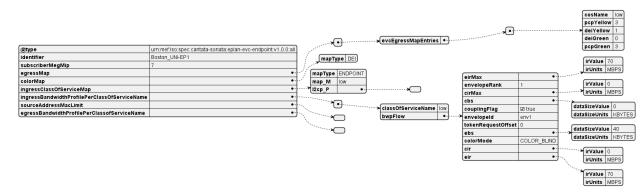

#### 802 803

# Figure A1-14 – UC2b: EVPL UNI End Point

# 804 A.2.4 Use Case 2c: POQ - new EP-LAN, new UNIs, new End Points

- 805 This section describes the unique features of the EP-LAN technology.
- 806 The EP-LAN product model is composed of 3 elements (products):
- 807 EP-LAN EVC

# 808 • UNIs

• End Points

The difference between the EPL (Ethernet Private Line) and the EP-LAN (Ethernet Private LAN) is that an EPL is a point-to-point connection that always has exactly two endpoints. Thus parameters of the endpoints are covered within the EPL product parameter (as "evcEndPointA" and "evcEndPointZ"). EP-LAN is a multipoint connection so the number of End Points is not restricted and may change during the product lifecycle. Thus the End Points are separately orderable products with two product relationships pointing to an EVC and UNI.

816 The topology of Use Case 2c is presented in Figure A1-15.

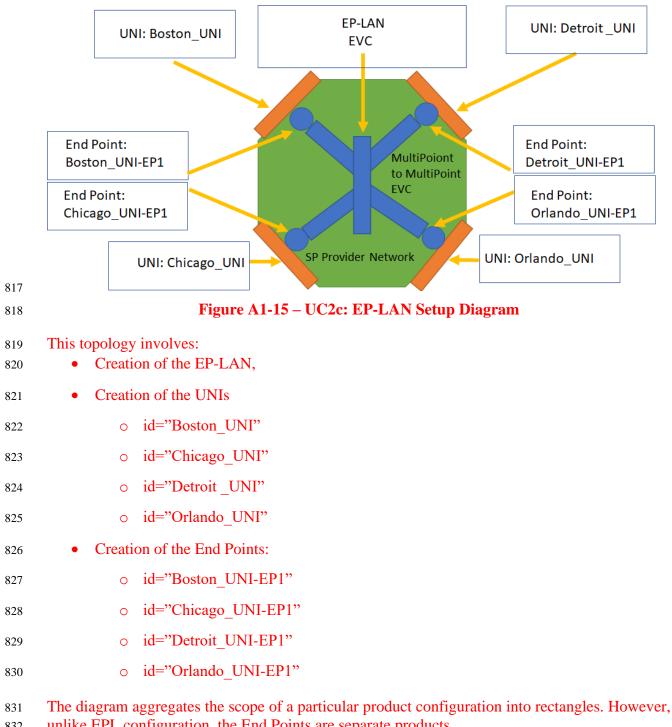

unlike EPL configuration, the End Points are separate products. 832

An instance diagram in Figure A1-16 shows part of the request, to present the request structure-833 related attributes. The product URNs are highlighted with green color, and the product relations 834 are highlighted with a bold font. 835

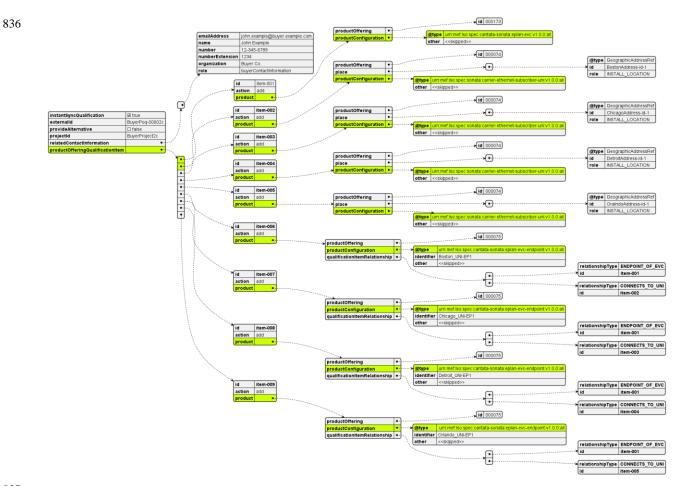

837 838

# Figure A1-16 – UC2c: POQ Request, envelope part

The instance diagram for the whole EP-LAN configuration is too big to be presented as a whole so it is split and presented in parts. Figure A1-17 shows the basic EP-LAN attributes. This diagram

is attached to Figure A1-16 as the node with "@type=urn:mef:lso:spec:cantata-sonata:eplanevc:v1.0.0:all". The attributes that are skipped on this level are marked with a "<<skipped>>"

label and will be presented on the next diagrams.

|                    |                                                      |       | broadcast | DELIVER_UNCONDITIONALLY |
|--------------------|------------------------------------------------------|-------|-----------|-------------------------|
| @type              | urn:mef:lso:spec:cantata-sonata:eplan-evc:v1.0.0:all | )     | unicast   | DELIVER_CONDITIONALLY   |
| frameDisposition   | •-                                                   | ····> | multicast | DELIVER_UNCONDITIONALLY |
| listOfCosNames     | •-                                                   |       |           |                         |
| availableMegLevel  | 6                                                    |       |           | Iow                     |
| carrierEthernetSIs | < <skipped>&gt;</skipped>                            |       |           |                         |
| maximumFrameSize   | 1522                                                 | J     |           |                         |

844 845

# Figure A1-17 – UC2c: EP-LAN basic attributes

The "carrierEthernetSls" shows an example of an SLS specification between two End Points: "Boston UNI-EP1" and "Detroit\_UNI-EP1":

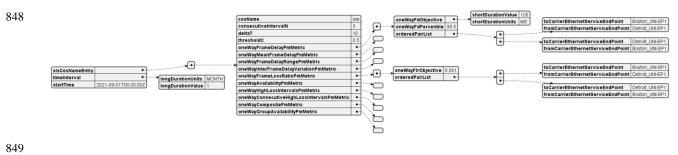

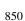

# Figure A1-18 – UC2c: EP-LAN: Carrier Ethernet SLS

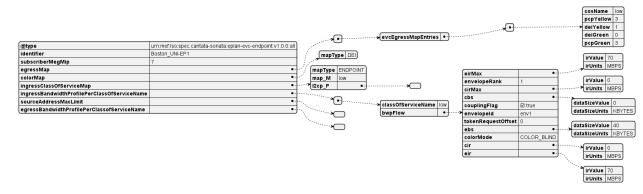

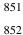

# Figure A1-19 – UC2c: EP-LAN: End Point

853 The last figure in this use case presents the UNI product configuration.

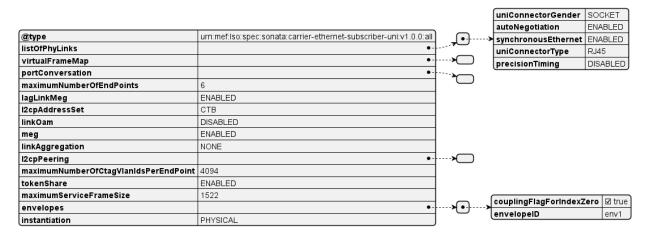

854 855

# Figure A1-20 – UC2c: Subscriber Ethernet UNI

#### 856 A.2.5 Use Case 2d: POQ - new EVP-LAN, new UNIs, new End Points

- 857 The difference between EP-LAN and EVP-LAN is the same as one between the EPL and EVPL.
- This is because the Virtual one is VLAN based and the End Points can share a UNI with other VLAN-based End Points.
- The topology of Use Case 2d is presented in Figure A1-21. It is similar to the one for EP-LAN.

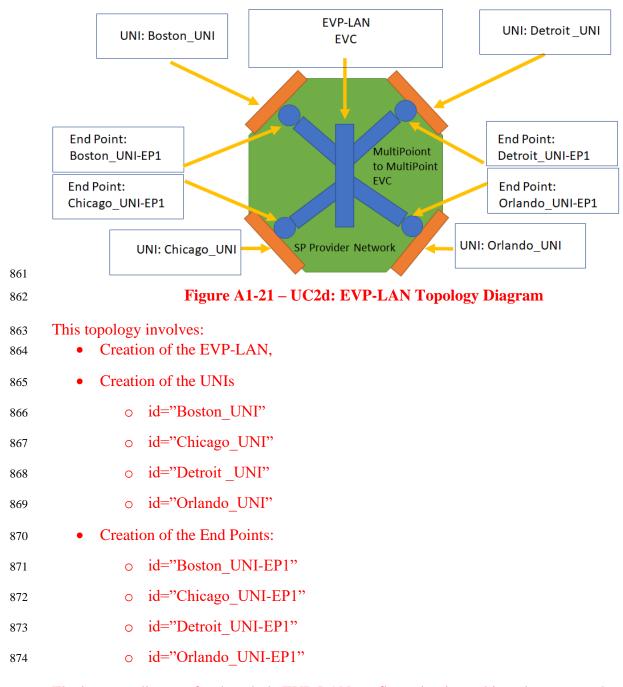

- 875 The instance diagram for the whole EVP-LAN configuration is too big to be presented as a whole
- so it is split and presented in parts. Figure A1-22 shows the basic EVP-LAN attributes. Differences
- to EP-LAN are highlighted.

| @type               | urn:mef:lso:spec:cantata-sonata:evplan-evc:v1.0.0:all | ]     |           |                         |
|---------------------|-------------------------------------------------------|-------|-----------|-------------------------|
| cTagPcpPreservation | ENABLED                                               |       | broadcast | DELIVER_UNCONDITIONALLY |
| cTagDeiPreservation | DISABLED                                              |       | unicast   | DELIVER_CONDITIONALLY   |
| frameDisposition    | •-                                                    | ····> | multicast | DELIVER_UNCONDITIONALLY |
| listOfCosNames      | •-                                                    |       |           |                         |
| availableMegLevel   | 6                                                     |       |           | low                     |
| carrierEthernetSIs  | < <skipeed>&gt;</skipeed>                             |       |           |                         |
| maximumFrameSize    | 1522                                                  | ]     |           |                         |

878 879

# Figure A1-22 – UC2d: EVP-LAN basic attributes

# 880 The structures defining the "evcEndPoint" are complex and presented in the following figures:

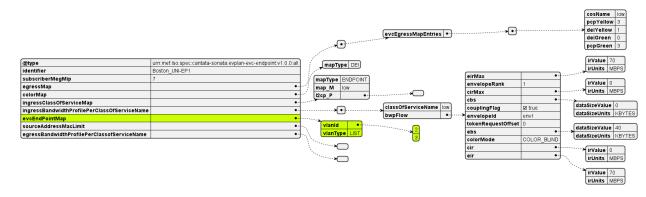

881 882

## Figure A1-23 – UC2d: EVP-LAN End Point

# 883 A.2.6 Use Case 2e: POQ - new EP-TREE, new UNIs, new End Points

# The topology of this Use Case is presented in Figure A1-24.

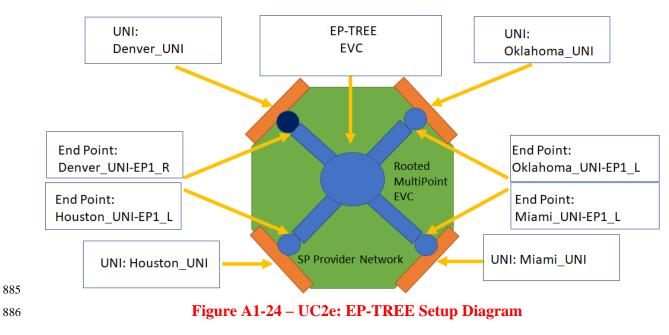

#### 887 This setup involves:

888

#### • Creation of the EP-TREE

| 889   | • Creation of the UNIs              |
|-------|-------------------------------------|
| 890   | <pre>o id="Denver_UNI"</pre>        |
| 891   | <pre>o id="Houston_UNI"</pre>       |
| 892   | o id="Oklahoma_UNI"                 |
| 893   | o id=" Miami _UNI"                  |
| 894   | • Creation of the End Points:       |
| 895   | <pre>o id=" Denver_UNI-EP1_R"</pre> |
| 896   | o id="Houston_UNI-EP1_L"            |
| 897   | ○ id=" Oklahoma_UNI-EP1_L"          |
| 0,7,1 |                                     |

EP-TREE is very similar to EP-LAN. The difference is that EP-TREE is a rooted-multipoint topology. End Points used by EP-TREE are marked being either a ROOT or a LEAF. This is marked
by defining product or item relationship type towards the EVC with "ROOT\_ENDPOINT\_OF\_EVC" or "LEAF\_ENDPOINT\_OF\_EVC". Figure A1-25 shows a multi-item POQ
request example of such configuration (truncated to present only item relationships).

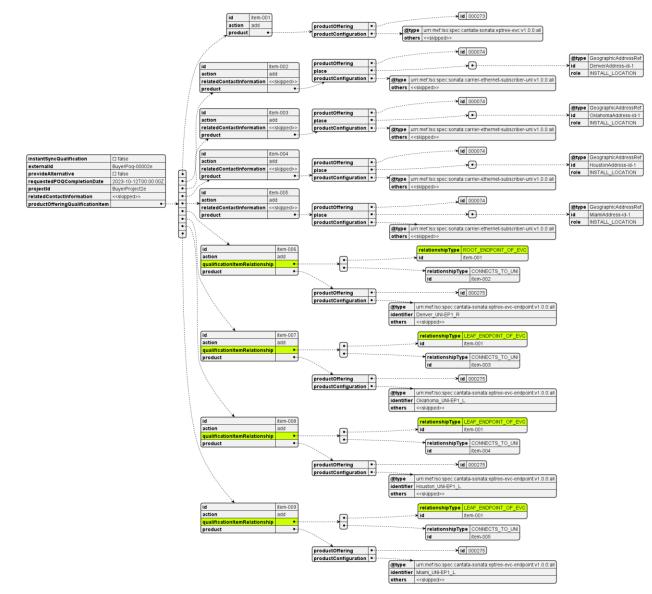

905 906

# Figure A1-25 – UC2e: POQ Request, envelope part

### 907 A.2.7 Use Case 2f: POQ - new EVP-TREE, new UNIs, new End Points

908 The difference between EP-TREE and EVP-TREE is the same as one between EP-LAN and EVP-

LAN. This is because the Virtual one is VLAN based and the End Points can share a UNI with

910 other VLAN-based End Points.

911 The topology of this Use Case is presented in Figure A1-26.

904

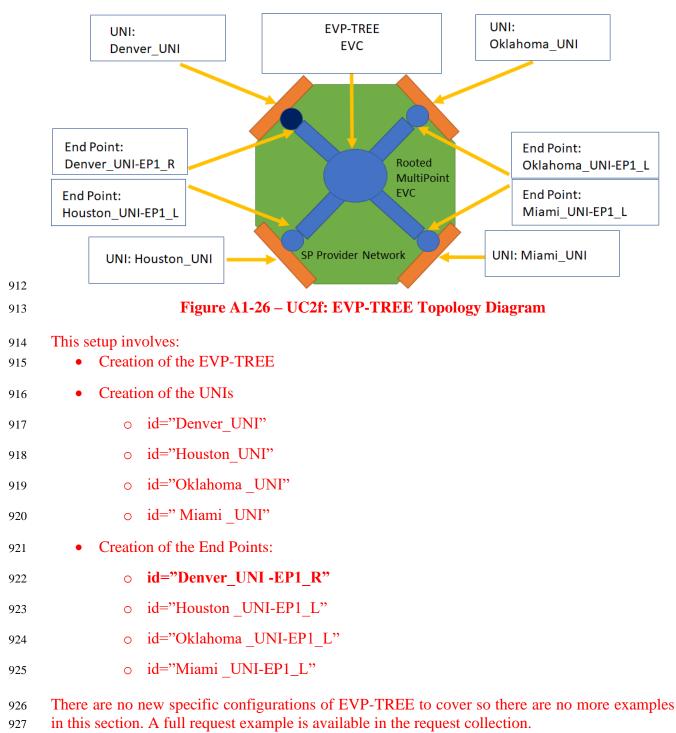

# 928 A.2.8 Use Case 3a: POQ - new EPL, new UNIs

Use Case 3 aims to present the difference between EPL and EVPL. Sub use case 3a adds new EPL
aside topology built-in Use Case 2a. It assumes the creation of a new EPL between the existing
Address – "NewYorkAddress-id-1" and the new "SanFranciscoAddress-id-1". Since EPL is portbased – a new UNI in New York must be created.

- <sup>933</sup> The topology of the Use Case 3a is presented in Figure A1-27. Newly added products are high-
- 934 lighted with a frame.

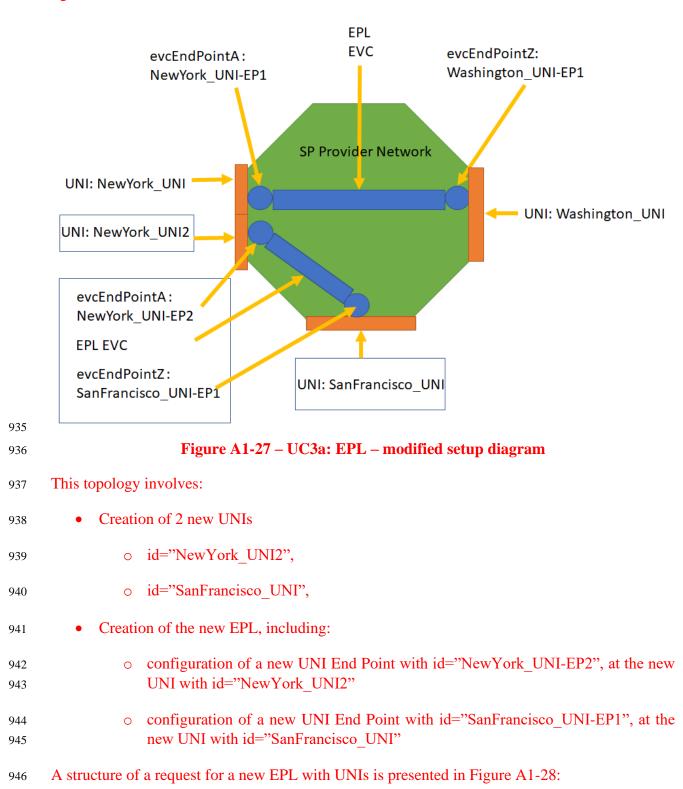

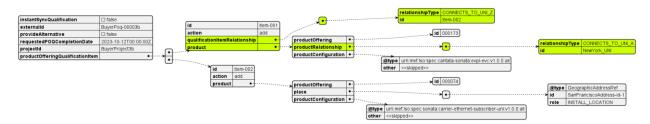

947 948

### Figure A1-28 – UC3a: EPL relationships

# 949 A.2.9 Use Case 3b: POQ - new EVPL, existing UNI, new UNI

EVPL is a VLAN-based version of an EPL. The main difference is that it can share the same UNI
(port) using different VLAN ID. This sub use case adds new EVPL aside topology built-in Use
Case 2b. It assumes the creation of a new EVPL between the existing Address –
"NewYorkAddress-id-1" and the new "SanFranciscoAddress-id-1". Since EVPL is VLAN-based
– an existing NewYork\_UNI can be reused. Note that it is referenced with "productRelationship"

- 955 instead of "qualificationItemRelationship".
- <sup>956</sup> The topology of the Use Case 3b is presented in Figure A1-29:

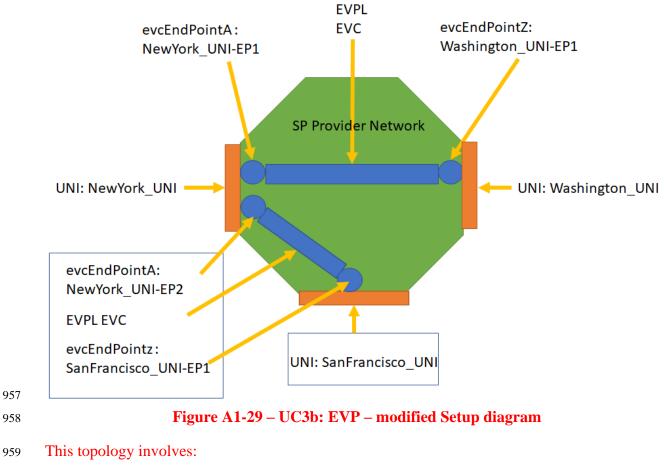

• Creation of 1 new UNI

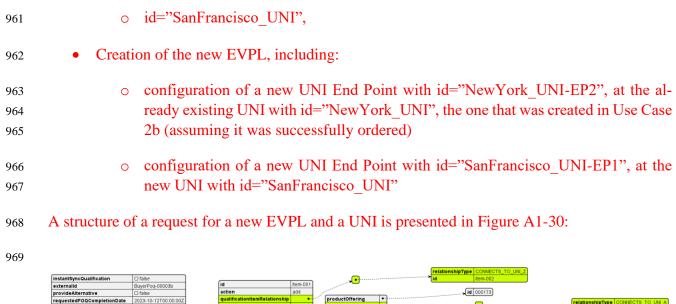

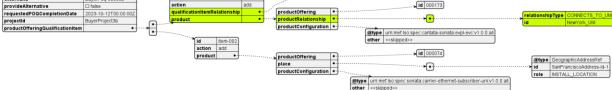

- 970
- 971

Figure A1-30 – UC3b: EVPL relationships

972 A.2.10 Use Case 4: Quote – new EPL

For detailed guidance on how to use the Quote Management API, please refer to MEF 115 [4].

The Quote step aims to allow the Buyer to submit a request to find out how much the installation
of an instance of a Product Offering, an update to an existing Product, or a disconnect of an existing
Product will cost.

This use case is the next step after Use Case 2. It asks for a quotation for the installation of the EPL and UNI products, with configuration as described in Use Case 2a.

The Quote API carries product information exactly the same way as the POQ. The same steps in request building and rules of referencing existing products or ones in the same request, as described in section A.2.2, apply. Due to this, only an example built on Use Case 2a is provided to show the details of the Quote envelope. The Quote requests for the remainder of the examples from Use Case 2 can be built using the item structure and product configurations taken from respective POQ requests.

Figure A1-31 presents a diagram of a structure of a Quote request, with product information skipped.

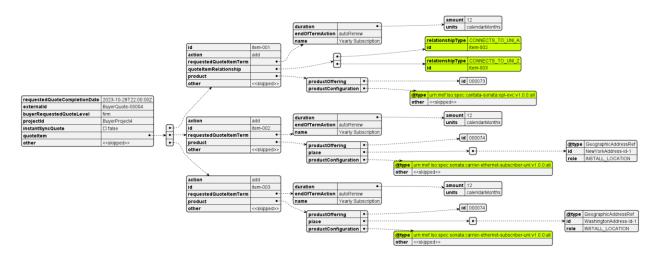

### Figure A1-31 – UC4: EPL Quote Request

- 990 The most important attributes to set in the quote request are:
- "instantSyncQuote" to state the preference of receiving an instant (synchronous) response or a deferred (asynchronous) one. In the latter case, the Seller only sends back an acknowl edged response and proceeds with the quotation. The Buyer may choose to register for notification or perform a periodical poll.
- 995
   "requestedQuoteCompletionDate" if an instant response is not required this specifies the requested response time.
- "buyerRequestedQuoteLevel" 3 different types of quotes are managed:
- 998
   Budgetary: A Quote that is provided quickly and with very little analysis such that
   999
   the Buyer can get an idea of how much the requested Product Offering could cost.
   Any charges specified are subject to change.
- Firm Subject to Feasibility Check: A Quote that is provided to the Buyer based 1001 0 on some, but not a complete, pre-order analysis. At this stage, the Seller may not 1002 be willing to perform any further work on the Quote and requests that the Buyer 1003 use the Firm - Subject to Feasibility Check Quote to proceed to the Order process. 1004 Ordering is possible based on the Firm - Subject to Feasibility Check Quote with 1005 some stipulations as to how the cost identified during delivery is addressed. The 1006 Monthly Recurring Charges specified in the Quote Response are final. Non-Re-1007 curring Charges specified in the Ouote Response are subject to change and new 1008 Non-Recurring Charges may be identified during fulfillment. 1009
- 1010•Firm: A Quote provided to the Buyer based on a complete pre-order analysis. All1011Monthly Recurring Charges and Non-Recurring Charges specified on a Firm Quote1012are committed. A Firm Quote may expire at some date specified by the Seller.
- "requestedQuoteItemTerm" to specify the term (also known as commitment)

987

988

989

In the response, the Seller confirms (most likely) the "quoteLevel", "quoteItemTerm" and provides a price per each quote item. An example of price specification is shown below:

| 1016 |                                      |
|------|--------------------------------------|
| 1017 | "quoteItemPrice": [                  |
| 1018 | {                                    |
| 1019 | "name": "Monthly Plan 25",           |
| 1020 | <pre>"priceType": "recurring",</pre> |
| 1021 | "recurringChargePeriod": "month",    |
| 1022 | "price": {                           |
| 1023 | "taxRate": 16,                       |
| 1024 | <pre>"dutyFreeAmount": {</pre>       |
| 1025 | "unit": "EUR",                       |
| 1026 | "value": 25,                         |
| 1027 | },                                   |
| 1028 | "taxIncludedAmount": {               |
| 1029 | "unit": "EUR",                       |
| 1030 | "value": 29,                         |
| 1031 | },                                   |
| 1032 | },                                   |
| 1033 | }                                    |
| 1034 | ],                                   |
| 1035 |                                      |

- 1036 Note: The Seller may require the Buyer to perform POQ before sending a Quote request.
- 1037 A.2.11 Use Case 5: Product Order new EPL
- For detailed guidance on how to use the Product Order Management API, please refer to MEF 123[6].
- Product Order allows the Buyer to request the Seller to initiate and complete the fulfillment processof an installation of a Product Offering, an update to an existing Product, or a disconnect of an
- 1042 existing Product at the address defined by the Buyer.
- 1043 This use case is the next step after use case 4. It places an order for the installation of the EPL and 1044 UNI products, which were qualified and quoted in use cases 2 and 4.
- The Order API carries product information exactly the same way as the POQ and Quote. The same steps in request building and rules of referencing existing products or ones in the same request, as described in section A.2.2, apply. Due to this, only an example build on Use Case 2a /4 is provided to show the details of the Product Order envelope. The Product Order requests for the remainder of the examples from Use Case 2 can be built using the item structure and product configurations taken from respective POQ or Quote requests.
- 1051

1052 An example Product Order request can be found in the Postman collection. Figure A1-32 presents

- 1053 it with product information skipped for readability. Note that there are many required related con-
- 1054 tact information to be provided please check inside the example in the Postman collection.

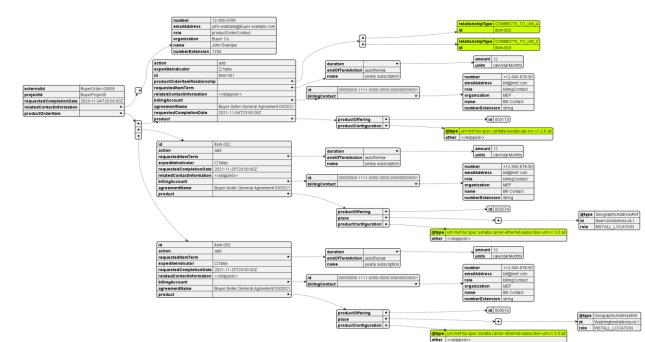

1056 1057

1055

Figure A1-32 – UC5a: EPL Product Order request

Again, there are a few attributes to be set by the Seller in the request like "requestedCompletionDate", "expediteIndicator" or "billingAccount" together with the required contact information.

The Seller responds with an acknowledgment confirmation and then starts processing the order. The order fulfillment process is longer than a simple request-response one of the previous steps (POQ, Quote) and the state machine is more complex. The process may also be more interactive due to charge negotiation, possible request updates, etc.

- Product order API offers much more use cases like updating, expediting, or canceling an orderrequest and additional charge negotiation.
- 1066 A.3 action: modify
- The mechanism of building a modification request for both envelope and payload for all steps ispractically the same as for the create request.
- 1069 The differences are in the following common rules (POQ, Quote, Order):
- 1070 "item.action" must be set to "modify"
- 1071 "item.product.id" of the product to be updated must be provided

- "product.productConfiguration" must contain the full desired configuration (not only the updated values)
- 1074 "product.productOffering" must not be changed
- The Subscriber Ethernet Products do not allow "product.productRelationship", and "prod-uct.place" to be changed.

## 1077 A.3.1 Use Case 6: POQ – EPL - bandwidth change

Use case 6 presents a POQ request for an EPL bandwidth change. The change is made only for the
attributes of the EPL product, so the request contains only one item for EPL (the UNI product is
not modified). The change is made by updating the following attributes value from 70 to 100:

- "evcEndPointA.ingressBandwidthProfilePerClassOfServiceName.bwpFlow.eir.irValue",
- 1082 "evcEndPointA.ingressBandwidthProfilePerClassOfServiceName.bwpFlow.eirMax.irValue",
- 1083 "evcEndPointZ.ingressBandwidthProfilePerClassOfServiceName.bwpFlow.eir.irValue",
- 1084 "evcEndPointZ.ingressBandwidthProfilePerClassOfServiceName.bwpFlow.eirMax.irValue"

Note that since there are no accompanying items for UNIs, relationships information "CON-NECTS\_TO\_UNI\_A" and "CONNECTS\_TO\_UNI\_Z" must be provided with the use of "product.productRelationship" attributes to point to the existing UNI instances with "id"="NewYork\_UNI" and "id"=" Washington\_UNI" respectively.

1089 When requesting an update of the product, the "action" must be set to "modify" and an "id" of the 1090 product to be modified must be provided. In this example, the "id" is "EPL".

1091 The diagram below shows a POQ request and detailed EPL configuration for modification, high-1092 lighting the changes compared to the creation request.

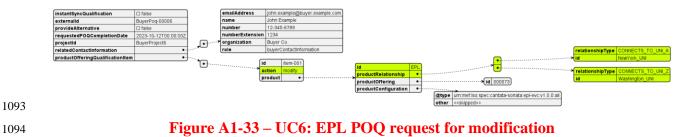

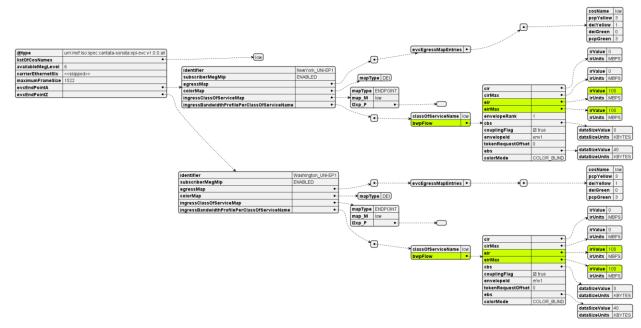

### 1095 1096

## Figure A1-34 – UC6: EPL modified attributes

1097 A full example request can be found in the attached Postman collection.

### 1098 A.3.2 Use Case 7: POQ - EVP-LAN - add UNI and End Point

1099 Use case 7 presents POQ for adding a new connection point to a multi-point EVP-LAN topology

of Use Case 2d. This requires the addition of one new End Point and a UNI. EVP-LAN is VLAN-

based so the UNI might be either a new one or pointing to an existing one and requesting a new

1102 VLAN. This example shows the creation of a new UNI.

Figure A1-35 depicts the topology of this Use Case. The blue items at the bottom are the newly created products. The End Point references EVP-LAN EVC existing product (assuming it's "id"

1105 = "EVP-LAN"), there is no update of any configuration of the EVC itself, so the POQ (and also

1106 further Quote and Product Order) only contains items for the EVC and the End Point.

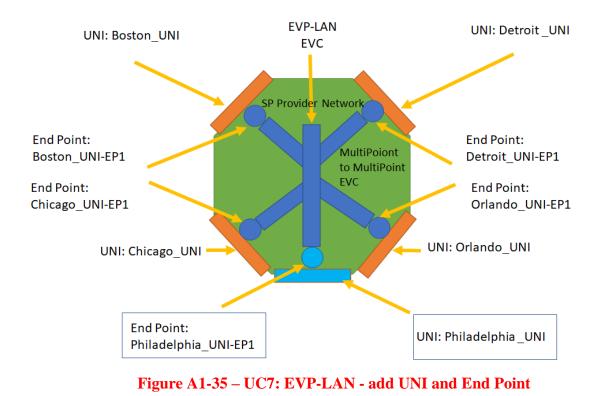

Note that since there is no item with the EVC, the End Point relationship information "END-POINT\_OF\_EVC" must be provided with the use of "productOfferingQualificationItem.qualificationItemRelationship" attribute pointing to the existing EVP-LAN EVC product instance with "id"=" EVP-LAN".

1113 The diagram below shows a POQ request for the addition of an End Point and the UNI, highlight-1114 ing the relationships and discrepancies with the creation request.

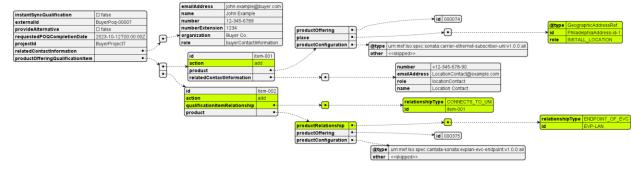

1115 1116

1107

1108

# Figure A1-36 – UC7: EVP-LAN POQ modify request

1117 A full example request can be found in the attached Postman collection.

# 1118 A.3.3 Use Case 8: POQ – EP-TREE - remove UNI and End Point

Use case 8 provides an example of reducing the number of connection points of the EP-TREE
created in Use Case 2e. This requires decommissioning (removal) of the End Point and the UNI
(refer to section A.4 for general rules of the "delete" action). The topology of this use case with

- removed items shown in red color is presented in Figure A1-37. The deletion request must only
- 1123 contain the "id" of the product to be removed. The products to be deleted must not provide any
- 1124 product configuration or relations to other products and/or items. The change in the number of End
- Points does not need any update of the EVC, so the request contains only 2 simple items.

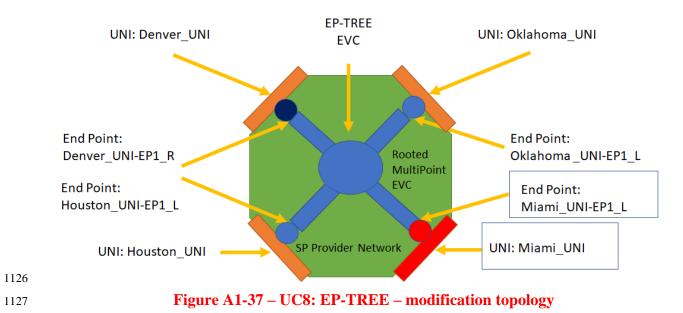

- 1128 The diagram below shows a POQ request for modification, highlighting the changes compared to
- the creation request. (Figure A1-38)

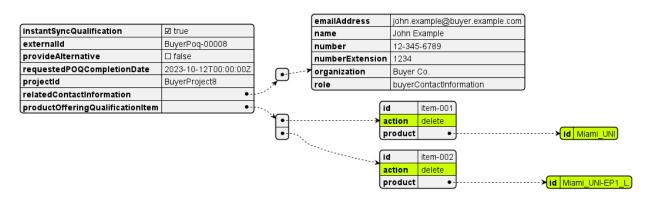

1130 1131

# Figure A1-38 – UC8: EP-TREE – modification POQ request

1132 A full example request can be found in the attached Postman collection.

# 1133 A.3.4 Use Case 9: Product Order – EVPL - VLAN change at the UNI

In this case, an order to enhance the list of VLAN IDs that are mapped to the UNI End Point is

enhanced from [1, 2] (based on Use Case 2b) to [1, 2, 3]. This is done with the order request that

1136 provides the configuration only of the modified object – EVC (no need to provide all of the items

1137 for components building the full product). Figure A1-39 shows the diagram of the product config-

1138 uration in the request highlighting the modified attribute.

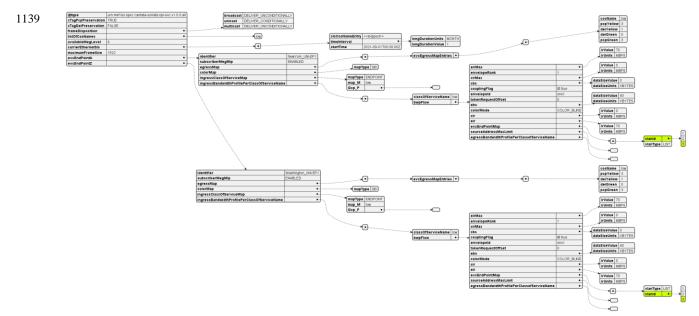

1140 1141

## Figure A1-39 – UC9: EVPL Order modification request

1142 A full example request can be found in the attached Postman collection.

### 1143 A.3.5 Use Case 10: EPL - move to a different Location

- In the case of moving the Buyer's office to another building, existing connections must be updated.
- However, this cannot be realized by a single update of the "place" attribute of the UNI product.
  As stated in [R29]:
- 1147 For a CHANGE to a Subscriber Ethernet UNI product, the Related Place
- 1148 **MUST NOT** be changed from the value present in the Product Inventory.
- 1149 This also cannot be realized by updating EPL's product reference to another UNI created at the 1150 new location, as per [R24]:
- 1151 For a CHANGE to an EPL EVC or EVPL EVC product, the relationship to the
- 1152 Subscriber UNI MUST NOT be changed from the value present in the Product
  1153 Inventory.
- 1154 So, the argument is both business and technical. In order
- 1154 So, the argument is both business and technical. In order to realize this use case, the following 1155 requests must be performed:
- 1156 1. Creation of new UNI at the new location
- 1157 2. Creation of a new EPL
- 1158 3. Deletion of an old EPL
- 1159 4. Deletion of an old UNI

- 1160 Step 1 as potentially requiring physical installation should be performed earlier to prepare for a 1161 switchover. Steps 2 and 3 should be coordinated to assure minimal downtime.
- 1162 This use case as being built upon already described steps is not part of the attached postman col-1163 lection.

# 1164 A.3.6 Use Case 11: EVP-LAN – move to a different Location

Since EVP-LAN is multipoint technology, it is possible to "move" it simply by applying the steps described in Use Cases 7 and 8 – adding new Endpoint(s) and UNI(s) to it and removing the old ones.

1168 This use case as being built upon already described steps is not part of the attached postman col-1169 lection.

## 1170 **A.4** action: delete

- 1171 Delete requests are very straightforward, as they only carry the product "id".
- 1172 The following common rules apply for deletion operation:
- "item.action" must be set to "delete"
- "item.product.id" of the product to be deleted must be provided
- 1175 "product.productConfiguration" must not be provided
- no other item attribute may be provided (except for the optional "billingAccount" in Order)
- 1177 A.4.1 Use Case 12: Product Order EPL decommission

Decommissioning of an EPL product requires the deletion of all of its components, which are the EPL EVC and the UNIs. Deletion of EPL created in Use Case 2a can be ordered with a request that is presented in Figure A1-40:

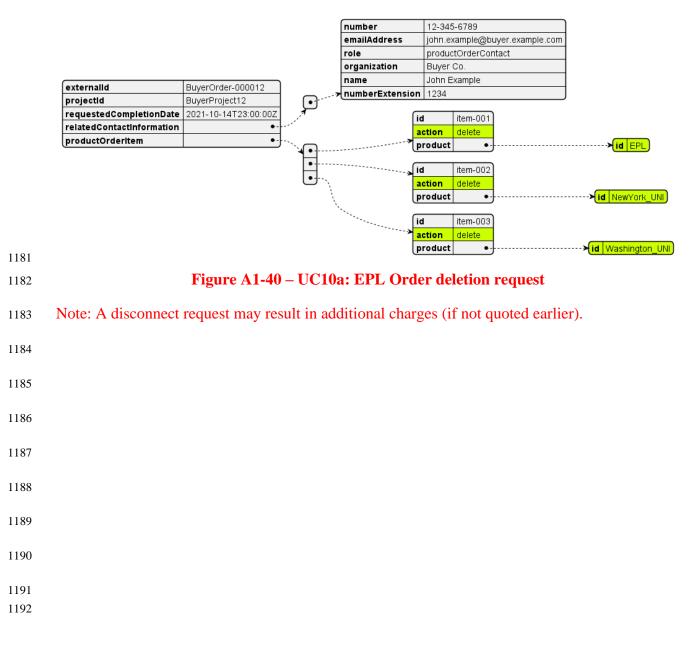

# 1193 **6 References**

- 1194[1]IETF RFC 2119, Key words for use in RFCs to Indicate Requirement Levels, by Scott1195Bradner, March 1997
- 1196[2]IETF RFC 8174, Ambiguity of Uppercase vs Lowercase in RFC 2119 Key Words, by1197B. Leiba, May 2017, Copyright © 2017 IETF Trust and the persons identified as the1198document authors. All rights reserved.
- 1199[3]MEF 87, LSO Cantata and LSO Sonata Product Offering Qualification API Devel-1200oper Guide, May 2022
- [4] MEF 115, LSO Cantata and LSO Sonata Quote Management API Developer Guide,
   May 2022
- MEF 121, LSO Cantata and LSO Sonata Address Management API Developer Guide,
   May 2022
- [6] MEF 123, LSO Cantata and LSO Sonata Product Order Management API Developer
   Guide, May 2022
- 1207[7]MEF 125, LSO Cantata and LSO Sonata Subscriber Ethernet Product Schemas and<br/>Developer Guide, July 2022
- 1209
- 1210
- 1211